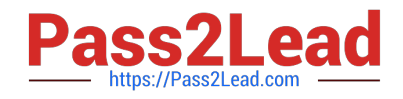

# **C\_S4HDEV1909Q&As**

SAP Certified Development Associate - Programming in SAP S/4HANA for SAP NetWeaver ABAP Programmer

## **Pass SAP C\_S4HDEV1909 Exam with 100% Guarantee**

Free Download Real Questions & Answers **PDF** and **VCE** file from:

**https://www.pass2lead.com/c\_s4hdev1909.html**

### 100% Passing Guarantee 100% Money Back Assurance

Following Questions and Answers are all new published by SAP Official Exam Center

- **8 Instant Download After Purchase**
- **83 100% Money Back Guarantee**
- 365 Days Free Update
- 800,000+ Satisfied Customers

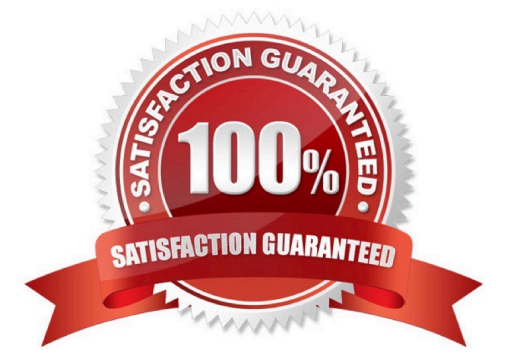

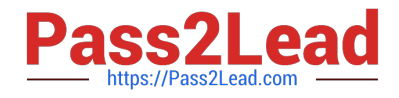

#### **QUESTION 1**

In a Custom Business Object you want to implement a determination for a node with the ID SALESORDER. What kind of parameter is the SALESORDER parameter? Please choose the correct answer.

- A. Importing
- B. Changing
- C. Returning
- D. Exporting
- Correct Answer: B

#### **QUESTION 2**

The Entity Manipulation Language (EML) is an extension of which of the following? Please choose the correct answer.

- A. The ABAP Programming Language
- B. The Structured Query Language
- C. The Service Definition Language
- D. The Behavior Definition Language

Correct Answer: A

#### **QUESTION 3**

You want to use the extensibility app, Custom Fields and Logic, to define custom fields for an SAP Fiori app. Which of the following conditions is a prerequisite for this activity?

Please choose the correct answer.

A. Custom fields can only be created for SAP Fiori apps that have been enabled by SAP for this type of extension.

B. You must release the SAP Fiori app for extensibility via transaction Setup Adaptation Transport Organizer for Key User Tools (S\_ATO\_SETUP).

C. You must release the SAP Fiori app for extensibility using the Enable Fields for Use transaction in the Custom Fields and Logic (SCFD\_EUI) app.

D. There is no specific requirement. Custom fields can basically be created for any SAP Fiori app.

Correct Answer: A

#### **QUESTION 4**

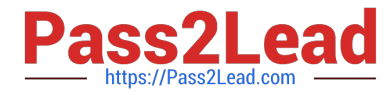

Which of the following repository objects offer a preview function? There are 2 correct answers to this question.

- A. Behavior Definition
- B. Service Binding
- C. Service Definition
- D. Data Definition
- Correct Answer: BD

#### **QUESTION 5**

You define an SAPUI5 application as the target in a target mapping. Which of the following are

mandatory?

There are 3 correct answers for this question.

- A. Application ID
- B. OData service
- C. ICF path
- D. Component ID
- E. Application type
- Correct Answer: ACD

[Latest C\\_S4HDEV1909](https://www.pass2lead.com/c_s4hdev1909.html) **[Dumps](https://www.pass2lead.com/c_s4hdev1909.html)** 

[C\\_S4HDEV1909 VCE](https://www.pass2lead.com/c_s4hdev1909.html) **[Dumps](https://www.pass2lead.com/c_s4hdev1909.html)** 

[C\\_S4HDEV1909 Exam](https://www.pass2lead.com/c_s4hdev1909.html) **[Questions](https://www.pass2lead.com/c_s4hdev1909.html)**